# CS230: Computer Graphics

Lecture 8: Texture Mapping (cont.)

Tamar Shinar
Computer Science & Engineering
UC Riverside

- In assignment I, we found barycentric coordinates in 2D screen space
  - but not the correct object space barycentric coords
  - these coordinates were okay for z-buffer test

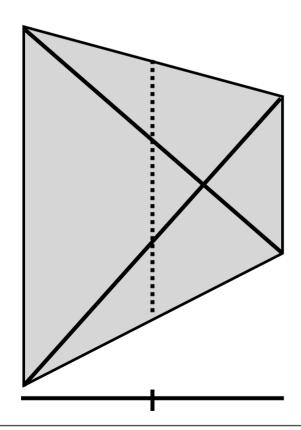

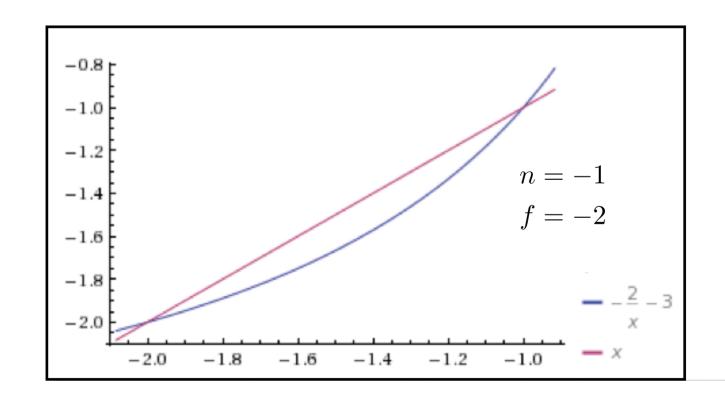

Using screen space bary. coords. looks wrong for textures

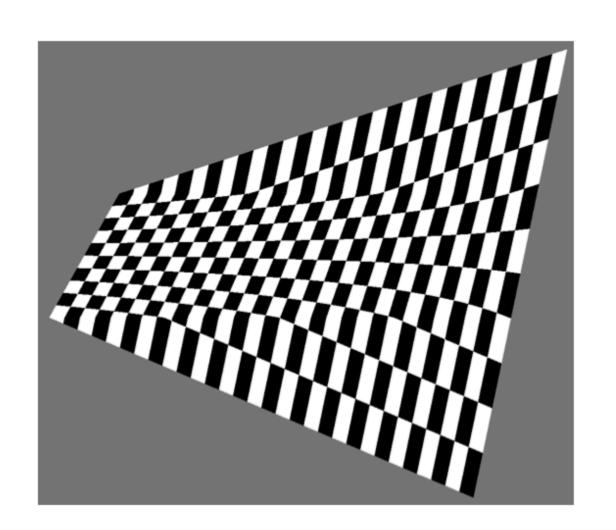

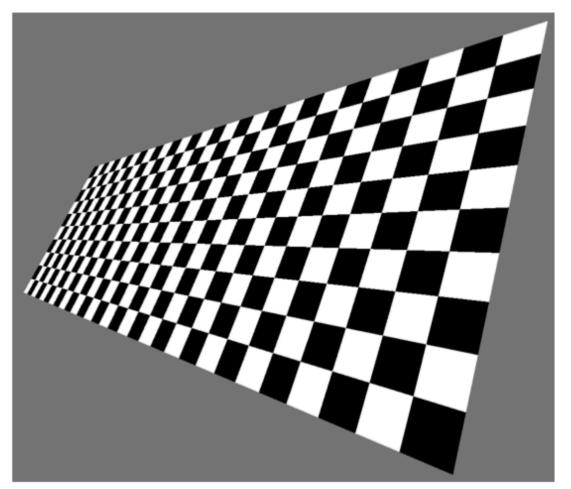

Heckbert and Morton, 1990

Using screen space bary. coords. looks wrong for textures

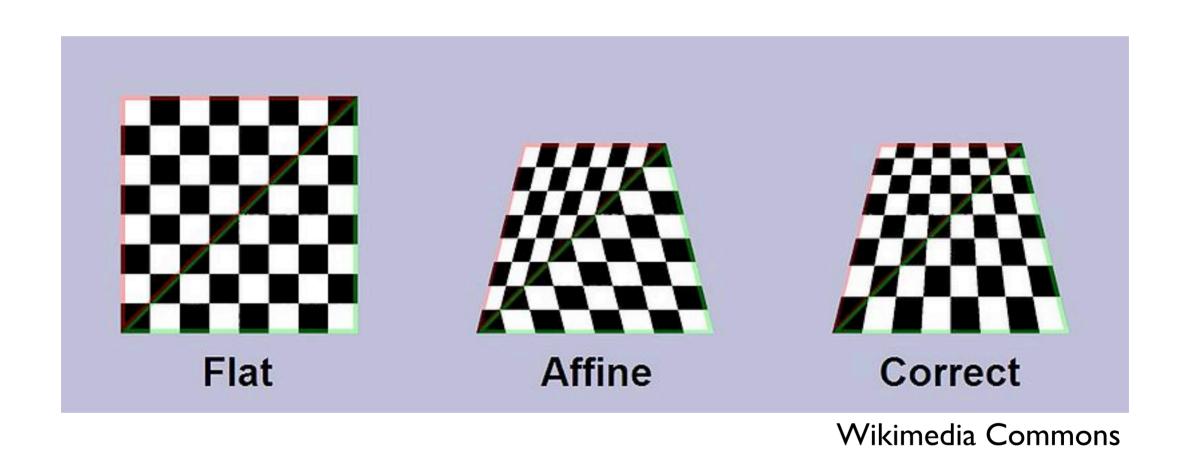

<whiteboard>

# Environment mapping

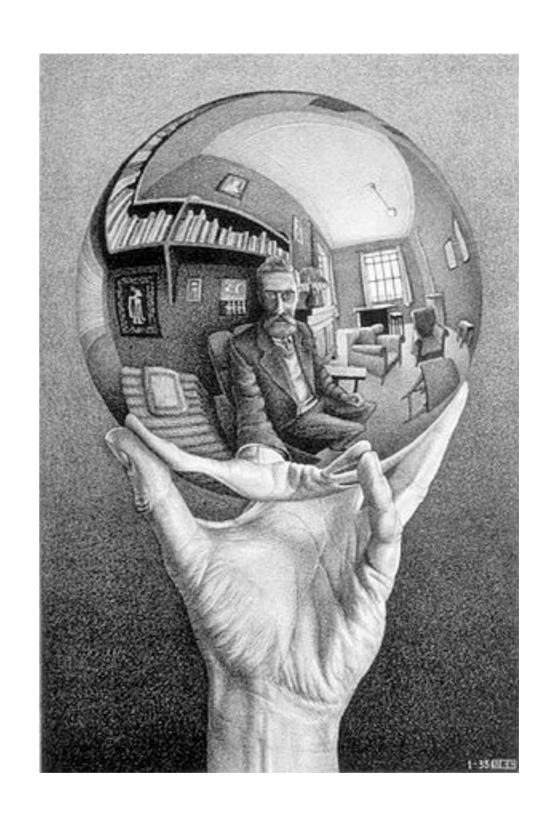

### Environment Mapping

Use a texture for the distant environment simulate the effect of ray tracing more cheaply

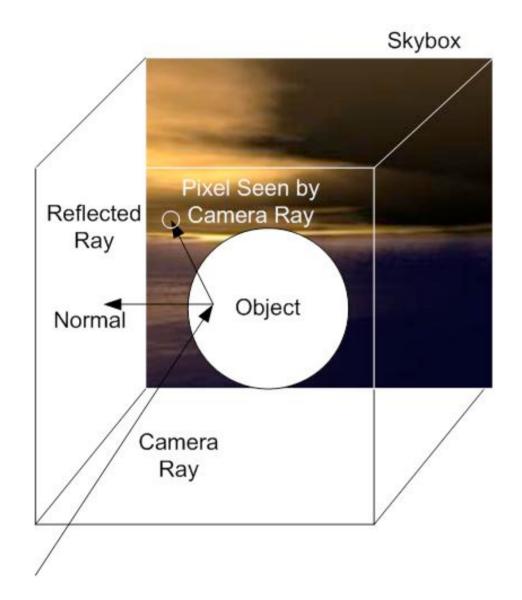

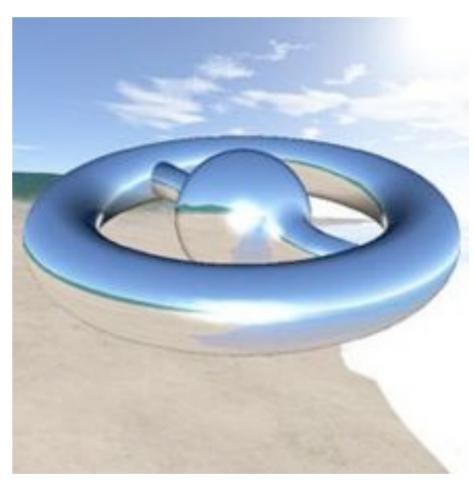

Wikimedia Commons

### Environment Mapping

#### Create the effect of a mirror with two-pass rendering

1. First pass: render the scene from the perspective of the mirror 2. Second pass: render from original pov; use the first image as a texture for

the mirror

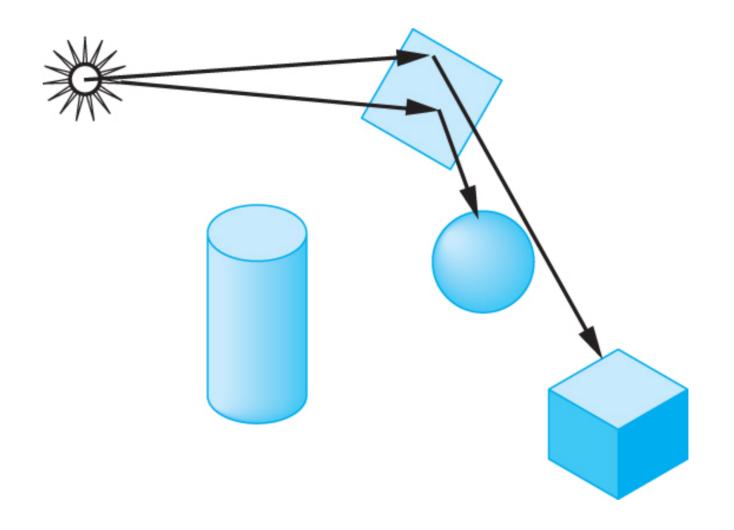

# Sphere Mapping

- Project objects in the environment onto
   sphere centered at eye
- unwrap and store as texture
- use reflection
   direction to lookup
   texture value

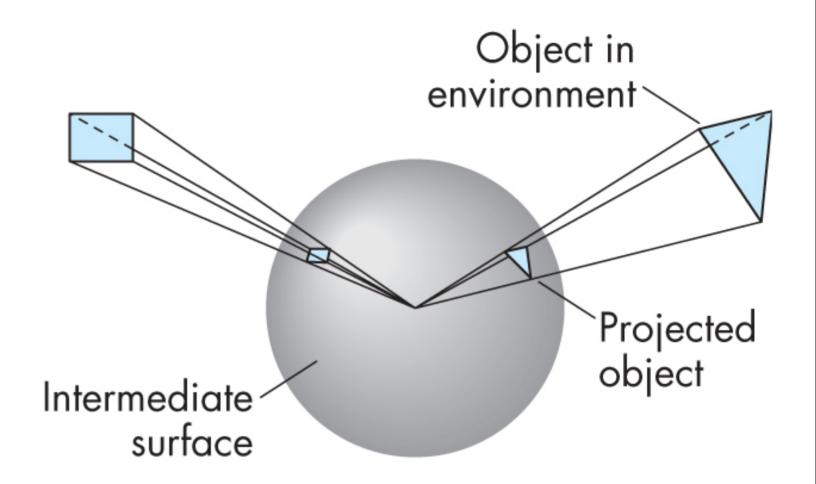

How is environment mapping different from ray tracing?

- typically only the direction of the reflection vector is used to look up the texture value- this doesn't reproduce the true intersection of the reflected ray the the object it hits
- Note: realism of environment map degrades as model is displaced from where the textures were generated

### Cube Mapping

- •Compute six projections, one for each wall
- •store as texture
- use reflection
   direction to lookup
   texture value

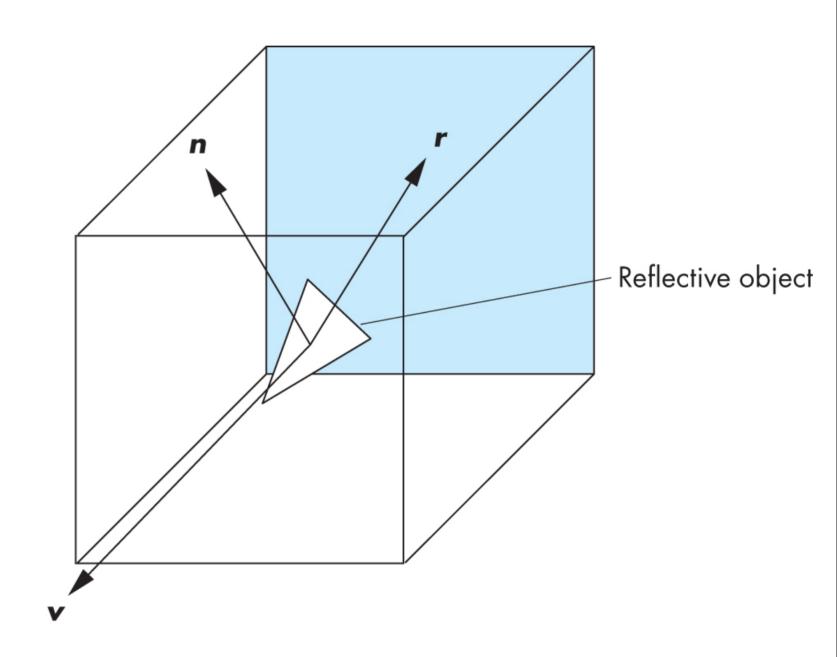

#### Different environment maps

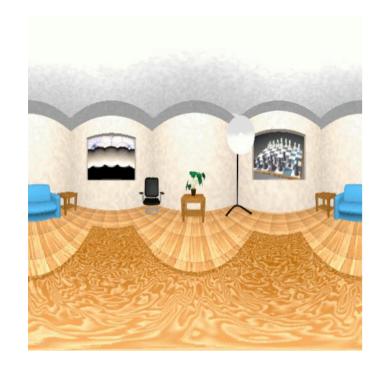

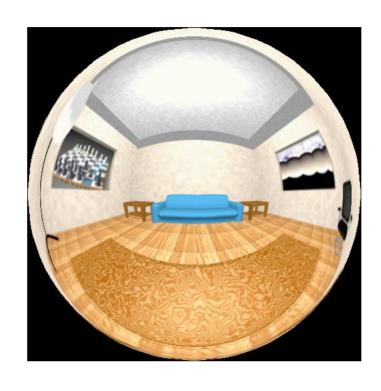

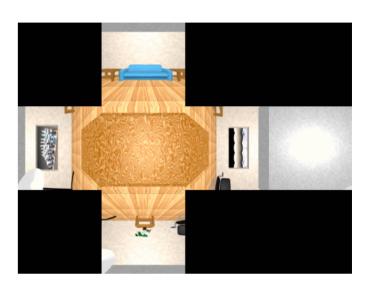

www.reindelsoftware.com

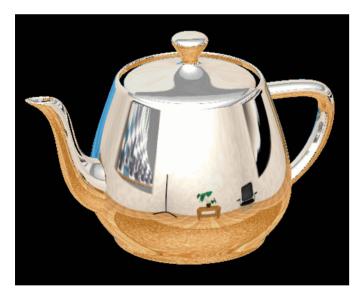

Blinn/Newell latitude mapping

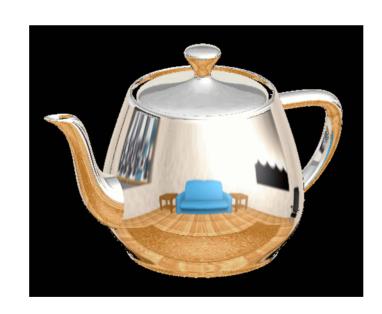

OpenGL spherical mapping

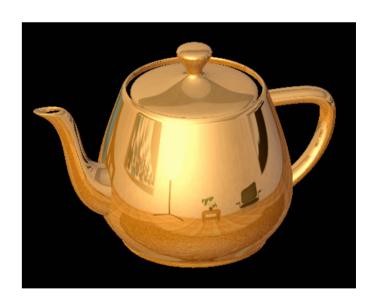

Cube mapping

## Shadow Mapping

first pass from light's perspective

I. render scene from pov of light and store z-buffer in a texture

2. render scene from desired pov, and test pixel against light's z-buffer

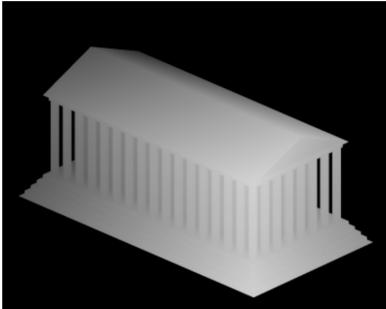

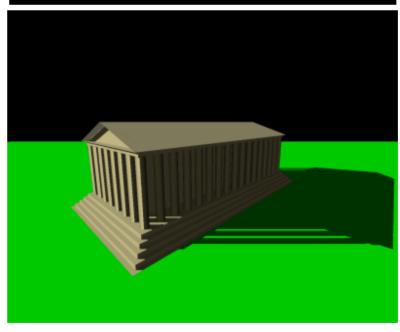

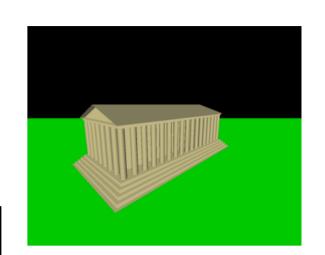